# **Repetition: Loop Types**

CPSC 217: Introduction to Computer Science for Multidisciplinary Studies I Jul 2021 - CBE

Jonathan Hudson, Ph.D. Instructor Department of Computer Science University of Calgary

Wednesday, June 2, 2021

Copyright © 2021

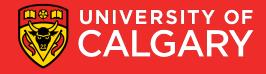

### Review

- So far, we have learned...
  - How to use variables
  - Read values from the user
  - Make decisions
  - Compute a result
  - Output a result
- What if we want to perform a task several times?

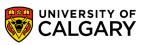

alex.forward(200)
alex.right(144)
alex.forward(200)
alex.right(144)
alex.forward(200)
alex.right(144)
alex.forward(200)
alex.right(144)
alex.forward(200)
alex.right(144)

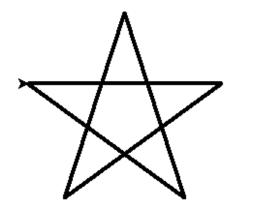

#### Loops

- Computer programs are very good at performing tasks over and over
- If part of the code is repeated it probably should be a loop

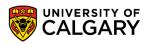

### **Loop Terminology**

- Body of the Loop:
  - simple or compound statement that is repeated
- Loop Condition:
  - a Boolean expression
  - tested to determine if the loop will continue executing

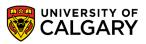

#### **Loop control**

- A loop control is a variable used in the loop condition statement
- Loop control statement is a condition for loop execution
- Python stops the loop execution when a condition is no longer true
- What happens if a loop control is not updated?

- (Pre-emptive instructor comment)
  - Using "break" is not a good practice!

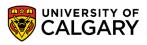

## Loop types

#### Post-test loops

- Checking the looping condition *after* executing the body of the loop.
- The loop body executes at least *one* time.

#### Pre-test loops

- Checking the looping condition *before* executing the body of the loop.
- The loop body executes *zero or more* times.

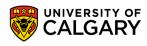

### **Post-Test Loop**

# Not in Python

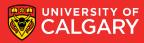

### **Post-test loops**

- 1. Initialize the loop control
- 2. Execute the body of the loop (the part to be repeated)
- 3. Update the loop control
- 4. Check the condition
  - False  $\rightarrow$  stop the loop and go to the rest of program
  - **True**  $\rightarrow$  repeat from step 2

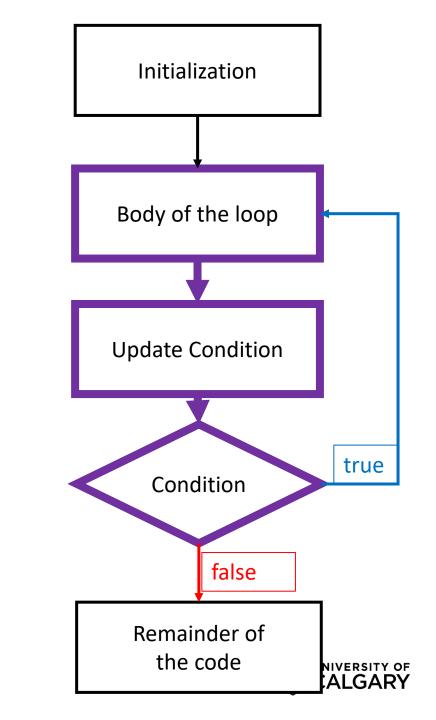

#### **Post-test loops**

- The looping condition is checked after the body is executed
- The loop body will be executed at least once.
- Python does not provide post-test loop, common in Java and C/C++

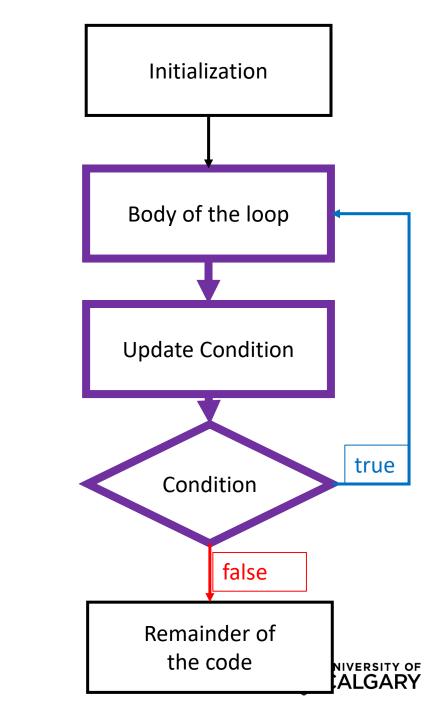

### **Pre-Test Loop**

In Python!

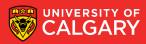

### **Pre-test loops**

- 1. Initialize loop control
- 2. Check the condition
  - False→ stop the loop, skip the body, go to the rest of program
    True → Execute the body of the loop
- 4. Update the loop control
- 5. Repeat from step 2

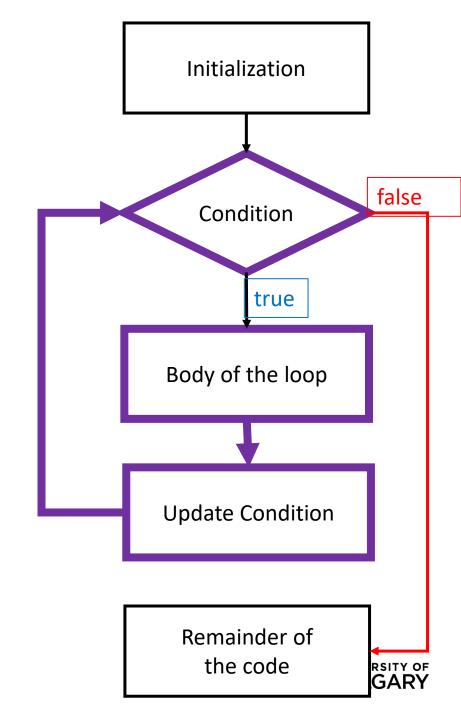

### **Pre-test loops in Python**

- Condition is checked before the body is executed
- The loop body will be executed for zero or more times
- Available loops in Python
  - while loops
  - for loops

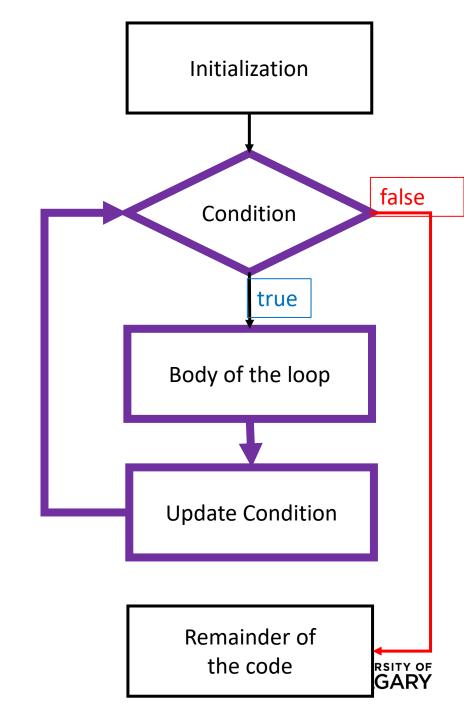

### While loops

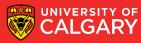

### While loop (indeterminate)

- Executes as long as some **condition** is true
- A pre-tested loop
  - loop **condition** is tested before the loop executes the first time
- General form:

```
while condition: body
```

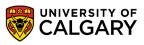

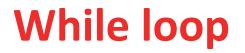

- When it is not known how many times to repeat  $\rightarrow$  consider a while loop
- Here 0 is a sentinel value (a value that indicates loop completion)

• Example:

```
userinput = int(input('Please enter number to add to sum'))
sum = 0
while (userinput != 0):
    sum = sum + int(userinput)
    userinput = input('Plz enter a number, '0' to end')
```

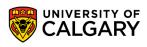

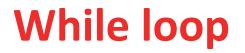

- When it is not known how many times to repeat  $\rightarrow$  consider a while loop
- Here 0 is a sentinel value (a value that indicates loop completion)

• Example:

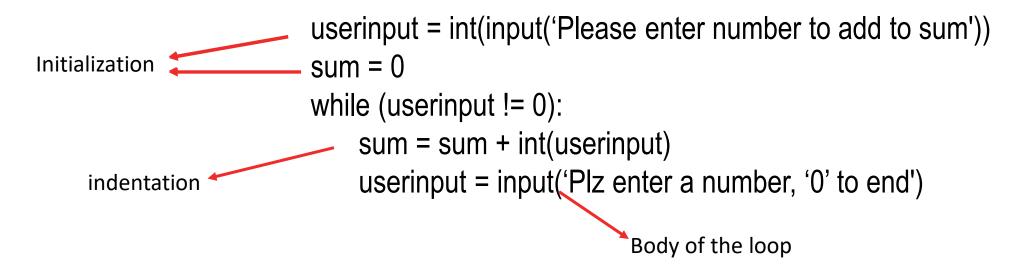

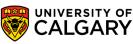

### **Example while**

#Start in middle
pointer.up()
pointer.goto(WIDTH/2,HEIGHT/2)

#### #Asking use for desired data

```
sXLocation = input("Enter new x coordinate in (800,600) window: ")
sYLocation = input("Enter new y coordinate in (800,600) window: ")
while sXLocation != "" and sYLocation != "":
```

```
sColor = input("Enter color [1:red 2:green 3:blue otherwise:black]: ")
        x = int(sXLocation)
        y = int(sYLocation)
        if sColor == "1":
                pointer.color("red")
        elif sColor == "2":
                pointer.color("green")
        elif sColor == "3":
                pointer.color("blue")
        else:
                pointer.color("black")
        pointer.down()
        pointer.goto(x,y)
        pointer.up()
        sXLocation = input("Enter new x coordinate in (800,600) window:
        sYLocation = input ("Enter new y coordinate in (800,600) window:
print("Done")
```

#Close the graphic window on user's click
screen.exitonclick()

### While example

```
total = 0
count = 0
moreItems = True
while moreItems:
    price = float(input('Enter price of item (0 when done): '))
    if price != 0:
        count = count + 1
        total = total + price
        print('Subtotal: $', total)
    else:
        moreItems = False
average = total / count
print('Total items:', count)
print('Total $', total)
print('Average price per item: $', average)
```

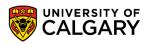

### For loops

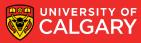

### For loop (determinate)

- A counting loop
  - Typically used when we know how many times we need to perform a task in advance
  - A pre-tested loop
- General form:

```
for variable_name in list:
body
```

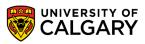

#### **For loop**

When it is known how many times to repeat → consider a for loop

• Example:

last = int(input('Please enter number of iterations'))
total = 0
for i in range (1, last + 1, 1):
 total = total + i

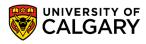

### **For loop**

When it is known how many times to repeat → consider a for loop

• Example:

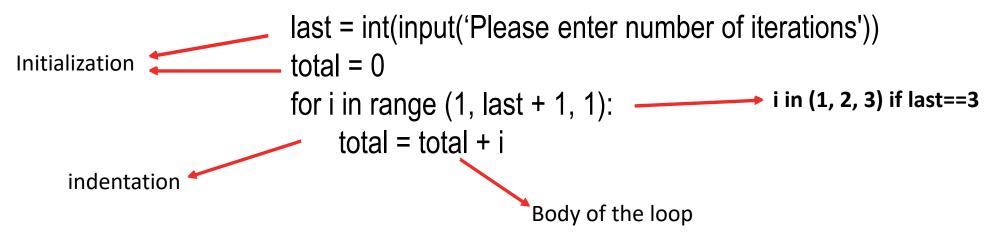

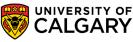

### What was range()?

**Python specific integer loop function** 

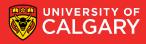

### Loops in Python - *for* Loop – range()

- range(start, end, step) is a function that can take up to 3 parameters and returns a range of integer values.
  - 1. start: is an optional parameter (default is 0).
    - It represents the start of the range.
  - 2. end: is a required parameter, which represents the end of the range.
    - The end value itself is excluded from the range.
  - 3. step: is an optional parameter (default is 1).
    - It represents the increment value.

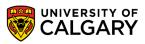

### **Step Values**

- Range is flexible
  - 1. With one parameter
    - range(start)
    - Counts from 0 up to (but not including) the number provided
  - 2. With two parameters
    - range(start,end)
    - Counts from the first number to the second number (exclusive), increasing by one each time
    - Generates the empty list if the second number is less than or equal to the first
  - 3. With three parameters
    - range(start,end,step)
    - Counts from the first number to the second (exclusive), increasing by the third

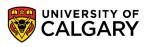

### Loops in Python - *for* Loop – range()

• What does the range(5) return?

• What does range(1, 6) return?

• What does range(0, 5, 2) return?

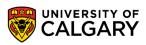

### Loops in Python - for Loop - range()

- What does the range(5) return?
  - range(**0,5,1**)
  - start = 0, end = 5, step = 1
- What does range(1, 6) return?
  - range(1,6,1)
  - start = 1, end = 6, step =1
- What does range(0, 5, 2) return?
  - range(0,5,2)
  - start = 0, end = 5, step = 2

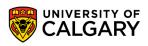

### Loops in Python - for Loop - range()

- What does the range(5) return?
  - A range object representing 0, 1, 2, 3, 4
- What does range(1, 6) return?
  - A range object representing 1, 2, 3, 4, 5
- What does range(0, 5, 2) return?
  - A range object representing 0, 2, 4

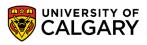

### Example range() for loops

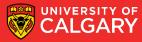

### **Example for**

```
#Start in middle
pointer.up()
pointer.goto(WIDTH/2,HEIGHT/2)
```

```
sLines = input("Enter number of lines to draw: ")
iLines = int(sLines)
```

```
for i in range(0,iLines,1):
```

```
#Asking use for desired data
sXLocation = input("Enter new x coordinate in (800,600) window: ")
sYLocation = input("Enter new y coordinate in (800,600) window: ")
sColor = input("Enter color [1:red 2:green 3:blue otherwise:black]: ")
```

```
x = int(sXLocation)
```

```
y = int(sYLocation)
```

```
elif sColor == "3":
```

```
pointer.color("blue")
```

```
else:
```

pointer.color("black")

```
pointer.down()
pointer.goto(x,y)
```

```
pointer.up()
```

```
print("Done")
```

```
#Close the graphic window on user's click
screen.exitonclick()
```

### Range

```
strMaxNumber = input("Please enter a number:")
maxNumber = int(strMaxNumber)
sum = 0
for i in range(0, maxNumber+1, 2):
    print(i)
print("__")
for i in range(1, maxNumber+1, 2):
    print(i)
print("__")
for i in range(maxNumber, 0, -2):
    print (i)
```

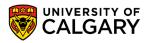

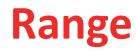

```
strMaxNumber = input("Please enter a number:")
maxNumber = int(strMaxNumber)
sum = 0
for i in range(0, maxNumber+1, 2):
    print (i)
print("__")
for i in range(1, maxNumber+1, 2):
    print (i)
print("__")
for i in range(maxNumber, 0, -2):
    print (i)
```

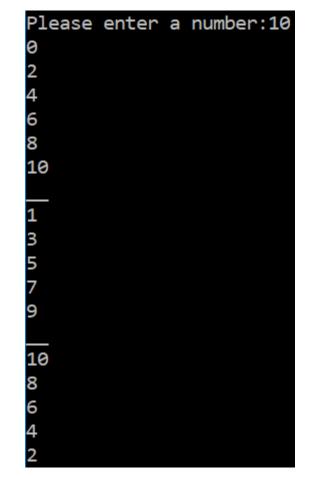

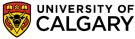

### **Example for list loops**

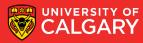

### For each character in string

• A string is a list of characters we can loop through

```
for c in "Hello World":
    print(c)
```

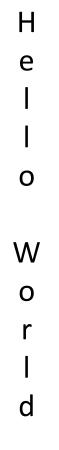

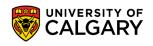

### For in list of strings

for f in ["Joe", "Amy", "Brad", "Angelina", "Zuki", "Thandi", "Paris"]:
 print("Hi", f, "Please come to my party on Saturday")

Hi Joe Please come to my party on Saturday Hi Amy Please come to my party on Saturday Hi Brad Please come to my party on Saturday Hi Angelina Please come to my party on Saturday Hi Zuki Please come to my party on Saturday Hi Thandi Please come to my party on Saturday Hi Paris Please come to my party on Saturday

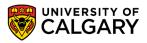

# Onward to ... loop usage.

Jonathan Hudson jwhudson@ucalgary.ca https://pages.cpsc.ucalgary.ca/~hudsonj/

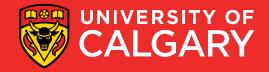